# **Router Syslog Crack Free License Key Download PC/Windows [Updated] 2022**

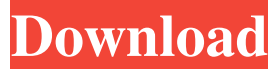

#### **Router Syslog Crack+ License Code & Keygen**

Router Syslog Cracked 2022 Latest Version supports: Windows 2000/XP/Vista/7 Mac OS X 10.6 or later A reasonably priced yet fully functional, yet portable tool for investigating the router syslogs. It lacks the advanced filtering options, but it still covers most of the basics. System Requirements: Windows 2000/XP/Vista/7 Mac OS X 10.6 or later Announcement Download Links Developer's website: Price: Free Router Syslog Website: PDF License Agreement: Free Antivirus App: N/A About the Author Guest I am running some older routers, mostly a few old Linksys WRT54GL routers. There are plenty of errors in the syslog that I would like to have someone else investigate. Hi, Nice article. I like this tool. I used it and the router syslog up to now. And when I have some problems, I read here how to fix it. As this tool runs in the system tray area, I did not get any notification that a new update is available. But the tool still uses the last files I stored before. Does this mean the update is available and I only have to restart the router to install it? Best regards, Hi, The update gives you the opportunity to continue using the tool, even after you have updated it. When you have the latest version of the tool on your PC, you can add the.DLL file from the old version of the software and it will work. Just in case you want to keep using the old software.I'm making a two player game, and I need to know the ideal range of enemy health. The best I can find is At around 150hp they are likely to just die to a single hit. At around 150hp they are likely to just die to a single hit. If you plot the amount of health vs enemy HP when this is the case, you get an almost flat line. I need the line to drop off though. Note that I am using the d

#### **Router Syslog [32|64bit]**

Maintains the log from your router for future reference. The log is directly accessible through command-line execution. Easy to use and supports any domain name. Easy to parse into plain text format and print in plain text. Possible to send the saved log details to a

remote server to perform remote maintenance. No setup pack is necessary to use the program. Can connect to a local server to retrieve log information. A simple window interface for viewing the router log details. As it is portable, you can run it on any computer and no installation is necessary. You can run multiple instances of the program on different computers to perform remote maintenance./\* \* Copyright Camunda Services GmbH and/or licensed to Camunda Services GmbH \* under one or more contributor license agreements. See the NOTICE file \* distributed with this work for additional information regarding copyright \* ownership. Camunda licenses this file to you under the Apache License, \* Version 2.0; you may not use this file except in compliance with the License. \* You may obtain a copy of the License at \* \* \* \* Unless required by applicable law or agreed to in writing, software \* distributed under the License is distributed on an "AS IS" BASIS, \* WITHOUT WARRANTIES OR CONDITIONS OF ANY KIND, either express or implied. \* See the License for the specific language governing permissions and \* limitations under the License. \*/ package org.camunda.bpm.integrationtest.junit.functional.engine; import java.util.ArrayList; import java.util.List; import java.util.Properties; import java.util.concurrent.TimeUnit; import org.camunda.bpm.engine.ProcessEngine; import org.camunda.bpm.engine.ProcessEngineException; import org.camunda.bpm.integrationtest.util.AbstractFoxPlatformTest; import org.camunda.bpm.model.batch.Batch; import org.camunda.bpm.model.batch.operations.CreateOperation; import org.camunda.bpm.model.batch.operations.CreateProcessInstancesOperation; import org.camunda.b 09e8f5149f

### **Router Syslog Crack Patch With Serial Key Free**

Based on the popular open source syslog analysis tool project by Marc Holm, you can safely run this tool to analyze syslog directly from your router or appliance to receive and analyze the syslog contents. The tool processes router-native syslogs, RTP syslogs and SNMP syslogs. Router Syslog Feature List: Fast startup and execution, supports all the routers using the vendor-specific syslog protocol. DNS queries against any public DNS registry. Possibility to view the contents of syslogs into log tables, lists, XML, binary, plain text or HTML format. Script languages are supported: Bash, PHP, Python, JScript, Visual Basic and C#. Option to view help hints for new entries. Option to select and display an IP address from your system for easy localization. Option to clear syslog with one or all entries. Option to select to look the DNS settings only or display the settings for your local and registered address. Option to look the IP address of your router. Option to use Whois online with the IP address. Option to clear the DNS queries. Option to save the log details as a plain text file. Option to save the log details as an XML file. Option to save the log details as a binary file. Option to save the log details as a HTML file. Option to open the log details in Microsoft Word. Supports all the brand, router and firmware types. Able to resynchronize your router through the FastBoot service. Supports Windows Vista and Windows 7 systems. Simple and lightweight application, no installation required. Privacyfriendly, no tracking through the IP address. Configuration settings are created and updated automatically on exit. No.reg file on your system. You can enter a domain for easy IP address localization. Supports Windows Server 2003 and 2008. You can run the evaluation version without any licence fee or registration. Router Syslog License: Router Syslog is licensed under the GPL and is available as a download through the main website ( More Software from MakeTechEasier: For download links to the other free and Open Source software, please visit the recommended articles (Developing Software, Building Servers, Securing Networks, Create Websites) which also

### **What's New In Router Syslog?**

For Syslog analysis of your router: Logs the device IP addresses and the file locations. Sort the logs by file/date/source. Get the Syslog IP address of any device on your home network Easy to operate, portable, no setup, no need for installation Portable app to analyze the Syslog of the device on your home network You can customize the Syslog details to make it look like what you want Supports multiple Syslog sources Intuitive graphical interface to choose the Syslog source, output format, as well as output destination. Save the Syslog details as plain text file Drag and drop the Syslog folder to this application. You can also open the Syslog folder by double clicking it. DNS Query tool The DNS Query tool helps you to find your home router's IP address. Whois Tool The Whois allows you to check the domain of the IP address. This service is free for all registrants. Backup your system with 1 click. Creates a local backup of the system after a scheduled run. Scheduled schedule a backup of your system and archives it to a local or to a network share. Windows Backup

and Restore Standard Backup Windows Backup and Restore Standard Backup is a system backup and restore tool. It offers a standard backup of the operating system using the Windows Backup and Restore functionality.The backup media is a blank floppy or CD-ROM. Microsoft System Center 2012 backups Microsoft System Center 2012 R2 is a backup and recovery solution that uses the Windows backup and restore functionality. It enables you to carry out very simple and fast backups of the entire operating system environment. No separate program, hardware or additional software is required. What to backup Backup is an important process that you need to take into account. What to backup and how to backup depend on your needs, the complexity of the server and backup times. Your needs It's easy to backup all files that are in use on your computer. In this case, you can use Windows Backup and Restore standard backup. To create a backup, you need to include files and settings that are necessary to get back into the previous state of the computer. Windows Backup and Restore standard backup can back up all files and settings that are in use on your computer. Internet

## **System Requirements For Router Syslog:**

OS: Windows 7/8/8.1/10 (64-bit) Processor: Intel Core i3 2.4 GHz or AMD equivalent Memory: 4 GB RAM Graphics: NVIDIA GeForce GTX 660/AMD Radeon HD 7970 Hard Drive: 500 MB free HD space Sound Card: DirectX 11-compatible sound card Internet Connection: Broadband Internet connection Keyboard/Mouse: Microsoft Keyboard and Mouse Software: Update DxDiag Other: This version is recommended for an Intel Core i3

Related links:

<http://jaxskateclub.org/?p=3825> <https://www.sernecportal.org/portal/checklists/checklist.php?clid=71652> [https://mimaachat.com/upload/files/2022/06/M6339QxMzZV14zTqQNu7\\_08\\_6169d8718f](https://mimaachat.com/upload/files/2022/06/M6339QxMzZV14zTqQNu7_08_6169d8718ff0b24ea35f828a92f2f74e_file.pdf) [f0b24ea35f828a92f2f74e\\_file.pdf](https://mimaachat.com/upload/files/2022/06/M6339QxMzZV14zTqQNu7_08_6169d8718ff0b24ea35f828a92f2f74e_file.pdf) <http://tudungnakal.com/?p=4174> [https://wwlovers.store/wp-content/uploads/2022/06/Zen\\_Coding\\_for\\_UltraEdit.pdf](https://wwlovers.store/wp-content/uploads/2022/06/Zen_Coding_for_UltraEdit.pdf) <https://www.plori-sifnos.gr/guapdf-1-31-crack-incl-product-key-free/> [https://thetalkingclouds.com/wp](https://thetalkingclouds.com/wp-content/uploads/2022/06/ISO_88592_table_formerly_ASCIItable.pdf)[content/uploads/2022/06/ISO\\_88592\\_table\\_formerly\\_ASCIItable.pdf](https://thetalkingclouds.com/wp-content/uploads/2022/06/ISO_88592_table_formerly_ASCIItable.pdf) <https://www.mycoportal.org/portal/checklists/checklist.php?clid=2477> [https://traveldirectoryguide.com/wp](https://traveldirectoryguide.com/wp-content/uploads/2022/06/Database_Toolbar_Icons__Crack.pdf)[content/uploads/2022/06/Database\\_Toolbar\\_Icons\\_\\_Crack.pdf](https://traveldirectoryguide.com/wp-content/uploads/2022/06/Database_Toolbar_Icons__Crack.pdf) <https://portal.neherbaria.org/portal/checklists/checklist.php?clid=14653> <http://geniyarts.de/?p=3172> [https://vir-expo.com/wp](https://vir-expo.com/wp-content/uploads/2022/06/ABF_Screen_Saver_OpenGL__Latest.pdf)[content/uploads/2022/06/ABF\\_Screen\\_Saver\\_OpenGL\\_\\_Latest.pdf](https://vir-expo.com/wp-content/uploads/2022/06/ABF_Screen_Saver_OpenGL__Latest.pdf) <https://lichenportal.org/cnalh/checklists/checklist.php?clid=16201> [https://tchadmarket.com/01-modes-beaute/vetements/vetements-hommes/zotero-crack](https://tchadmarket.com/01-modes-beaute/vetements/vetements-hommes/zotero-crack-license-keygen-free-for-pc/)[license-keygen-free-for-pc/](https://tchadmarket.com/01-modes-beaute/vetements/vetements-hommes/zotero-crack-license-keygen-free-for-pc/) <http://www.kitesurfingkites.com/?p=2206> <https://b-labafrica.net/cursorball-crack-with-serial-key-mac-win-latest/> [https://puntorojoec.com/wp-content/uploads/2022/06/SketchUp\\_SDK\\_PCWindows.pdf](https://puntorojoec.com/wp-content/uploads/2022/06/SketchUp_SDK_PCWindows.pdf) [http://dealskingdom.com/wp-content/uploads/2022/06/Aneesoft\\_Free\\_MP4\\_Video\\_Conver](http://dealskingdom.com/wp-content/uploads/2022/06/Aneesoft_Free_MP4_Video_Converter__Free_MacWin_2022.pdf) ter Free MacWin 2022.pdf <https://www.bryophyteportal.org/portal/checklists/checklist.php?clid=13455> [http://www.ubom.com/upload/files/2022/06/M9Qe6pj2MPUm8UiOxszS\\_08\\_6169d8718ff](http://www.ubom.com/upload/files/2022/06/M9Qe6pj2MPUm8UiOxszS_08_6169d8718ff0b24ea35f828a92f2f74e_file.pdf) [0b24ea35f828a92f2f74e\\_file.pdf](http://www.ubom.com/upload/files/2022/06/M9Qe6pj2MPUm8UiOxszS_08_6169d8718ff0b24ea35f828a92f2f74e_file.pdf)